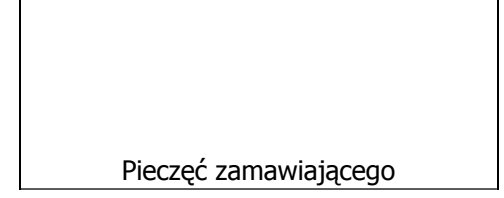

## **Zbiorcze zestawienie ofert złożonych w postępowaniu prowadzonym w trybie aukcji elektronicznej**

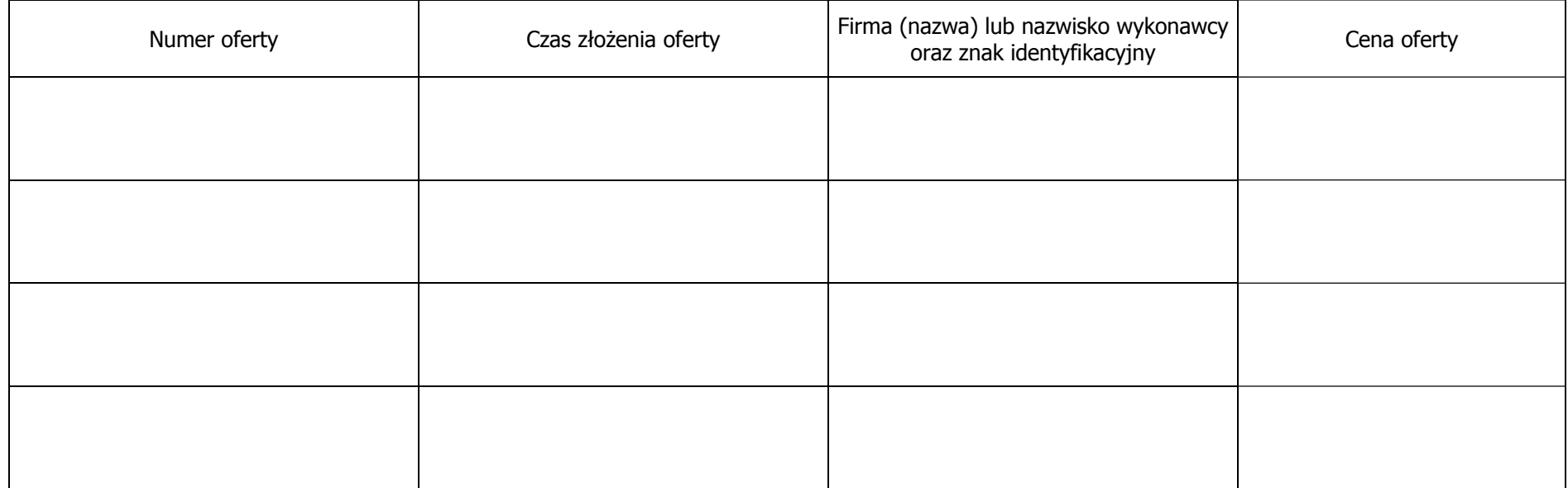

numer strony ...

............................................................. (data i podpis kierownika zamawiającego lub osoby upoważnionej)